## SAP ABAP table TB210T {Business Partner: Names of Assigned Objects}

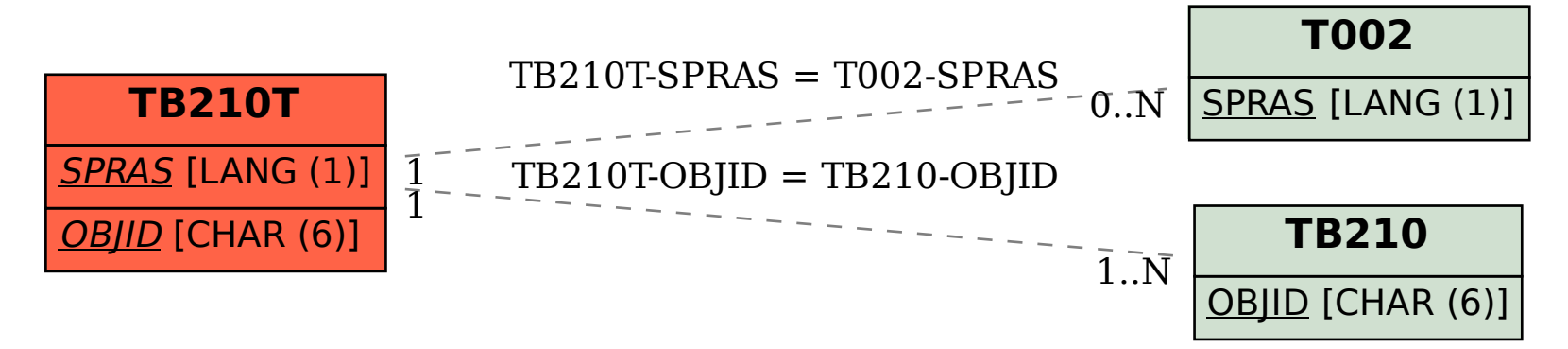